# **Document Composition Facility: Text Programmer's Quick Reference**

Release 3.1

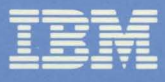

#### **Eighth Edition (March 1987)**

**This edition contains information from and makes obsolete the Document Com**position Facility: Text Programmer's Quick Reference, SX26-3723-06.

This edition applies to Release 3.1 of the IBM Document Composition Facility Licensed Program, 5748-XX9, and to any subsequent releases of that program **until otherwise indicated in new editions or technical newsletters.** 

Changes are periodically made to the information herein; before using this publication in connection with the operation of IBM systems, consult the latest IBM System/370 and 4300 Processors Bibliography, GC20-0001, for editions that are applicable and current.

**References in this publication to IBM products, programs, or services do not**  imply that IBM intends to make these available in all countries in which IBM **operates. Any reference to an IBM licensed program in this publication is not**  intended to state or imply that only IBM's licensed program may be used. Any **functionally equivalent program may be used instead.** 

Publications are not stocked at the address given below; requests for IBM publications should be made to your IBM representative or to the IBM branch office serving your locality.

Comments regarding this publication may be sent to this address: IBM Corporation, Information Products Division, Box 1900, Department V53, Boulder, Colorado, U.S.A. 80301-9191. IBM may use or distribute any of the **information you supply in any way it believes appropriate Without incurring any**  obligation to you.

© Copyright International Business Machines Corporation 1980, 1983, 1984, 1985, 1986, 1987

# **Figures**

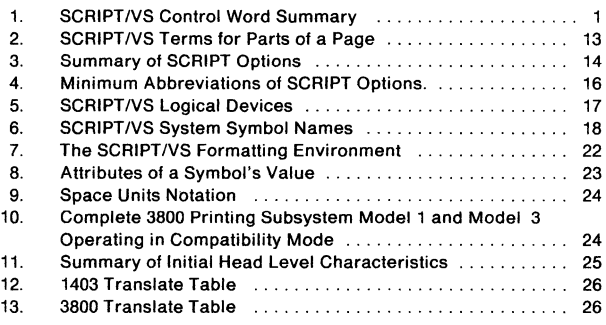

**Note:** For your convenience, the next three pages contain three measurement scales  $-$  inches, metrics (in millimeters). and picas.

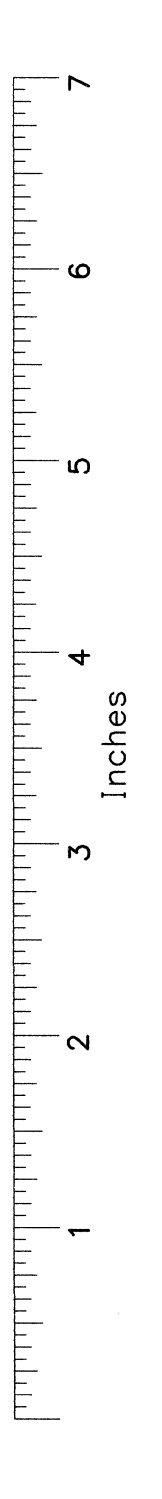

 $\vec{0}$ b<br>C ပ္လ  $rac{4}{5}$ g g  $\overline{c}$  $\frac{8}{3}$ Metric 8  $\vec{e}$  $\vec{a}$  $\overline{\mathrm{0}}$  $\overrightarrow{c}$  $140$  $\overline{50}$  $\overline{50}$  $\overline{2}$  $\overline{a}$ 

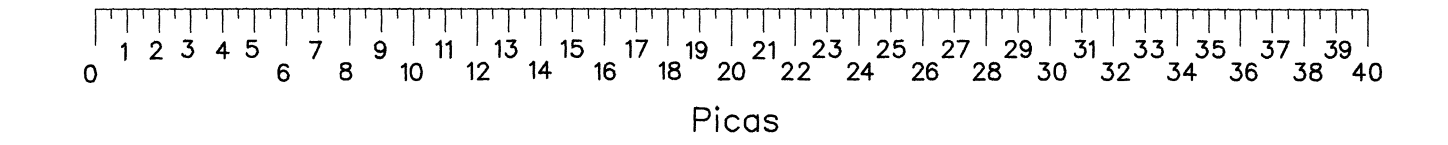

 $\leq$ 

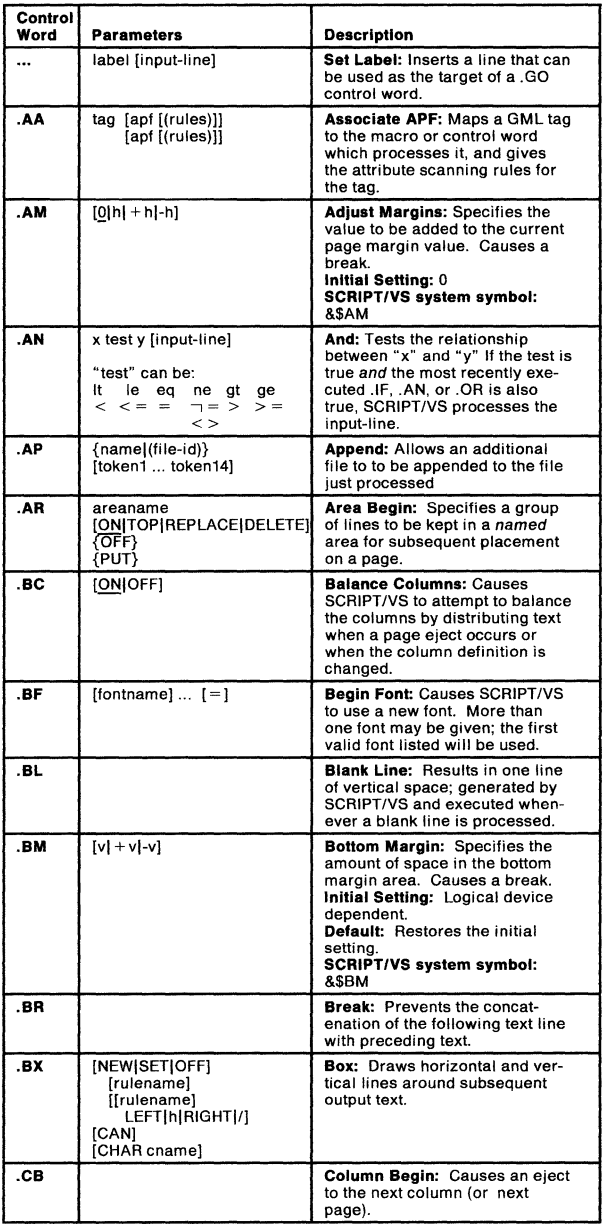

Figure 1 (Part 1 of 12). SCRIPT/VS Control Word Summary

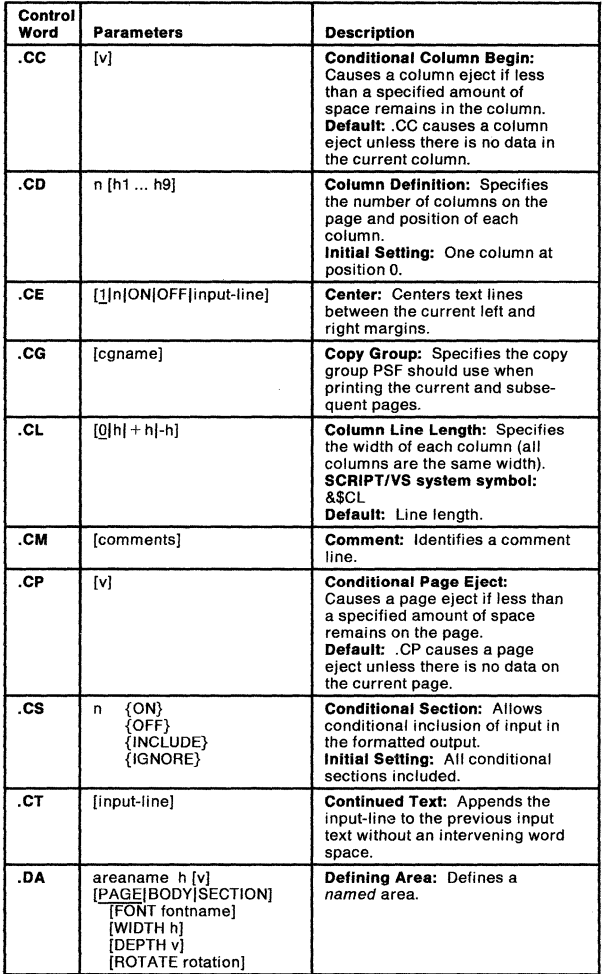

Figure 1 (Part 2 of 12). SCRIPT/VS Control Word Summary

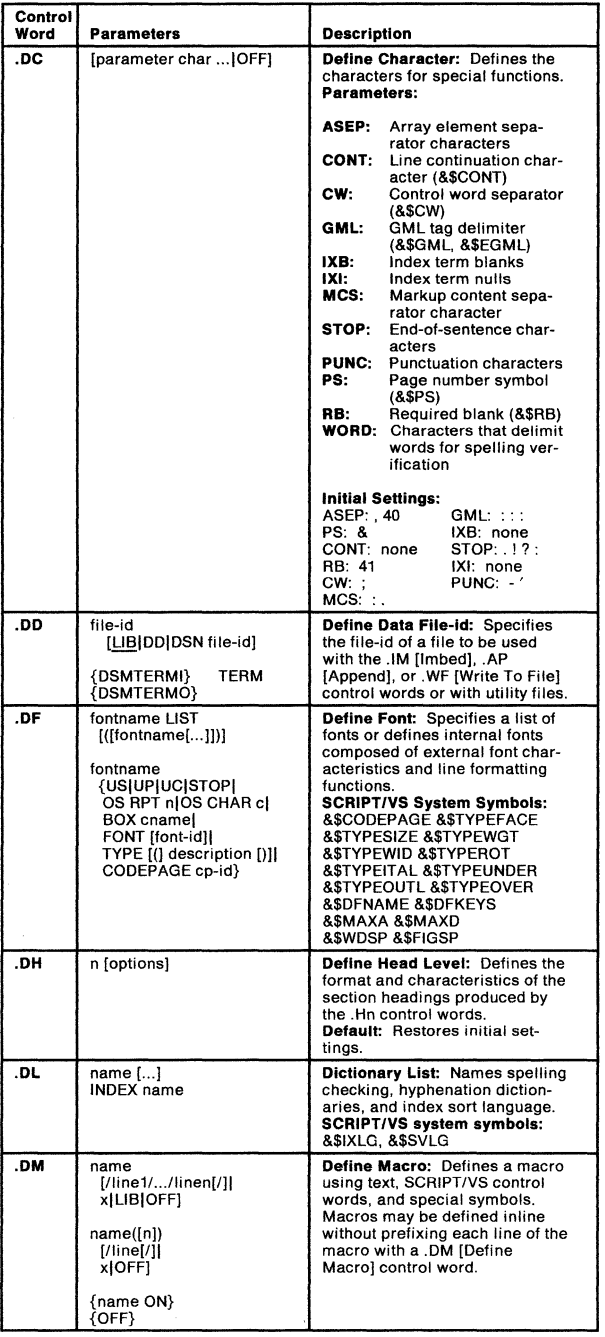

¥,

### Figure 1 (Part 3 of 12). SCRIPT/VS Control Word Summary

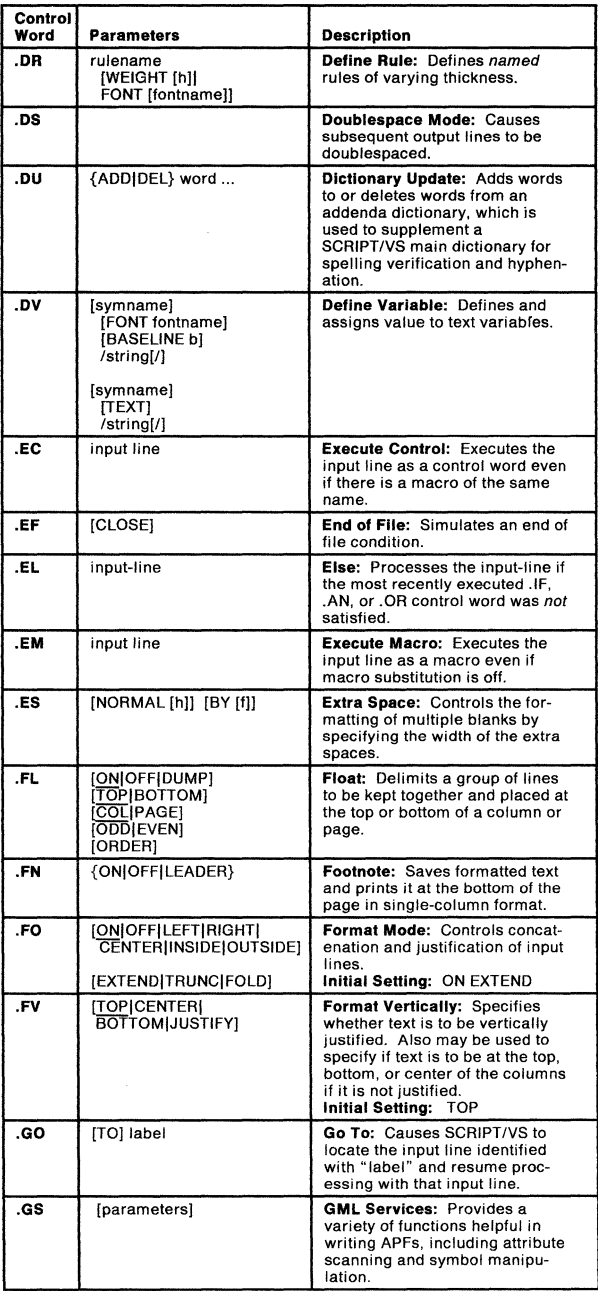

Figure 1 (Part 4 of 12). SCRIPT/VS Control Word Summary

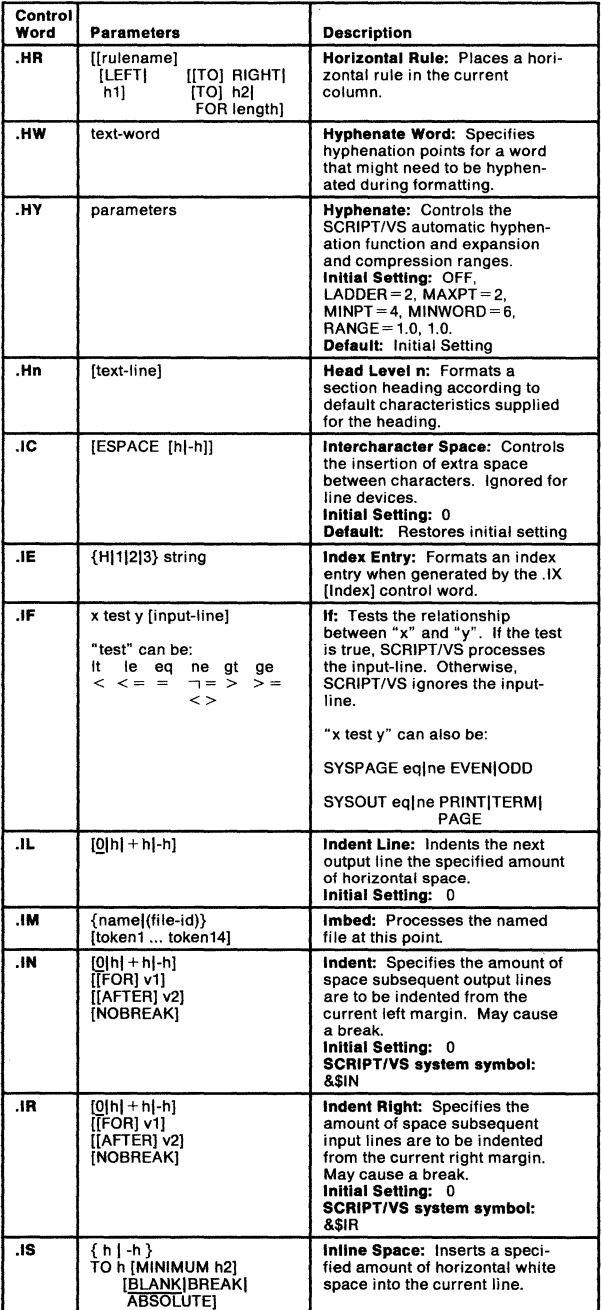

Figure 1 (Part 5 of 12). SCRIPT/VS Control Word Summary

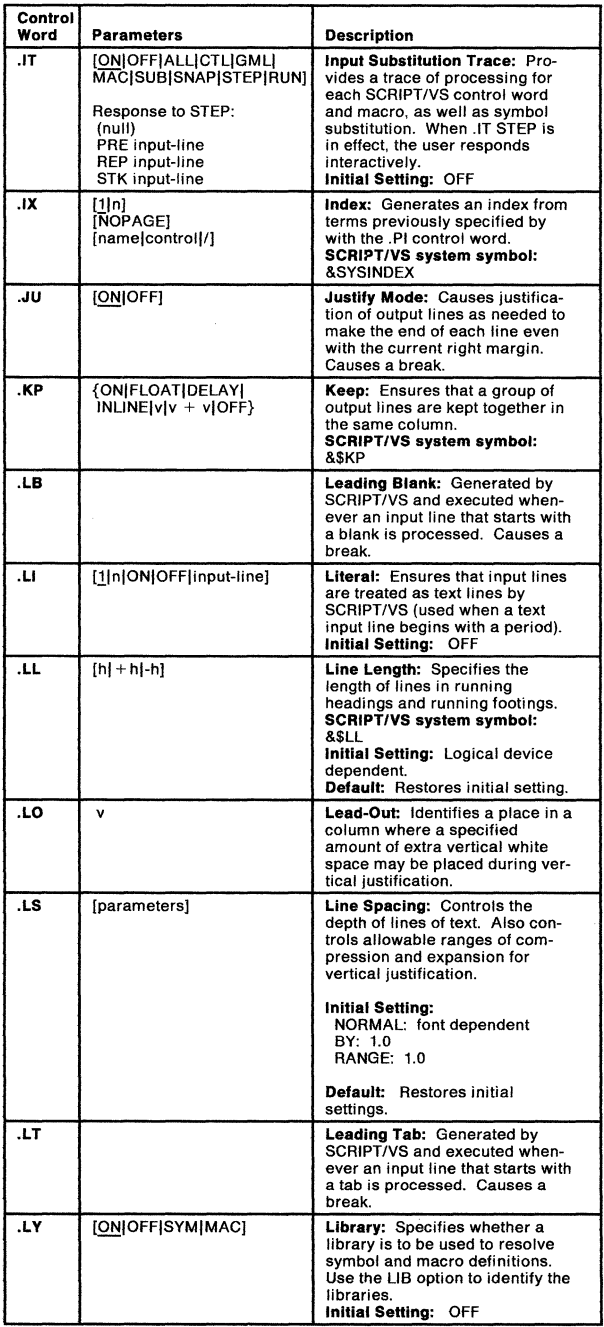

Figure 1 (Part 6 of 12). SCRIPT/VS Control Word Summary

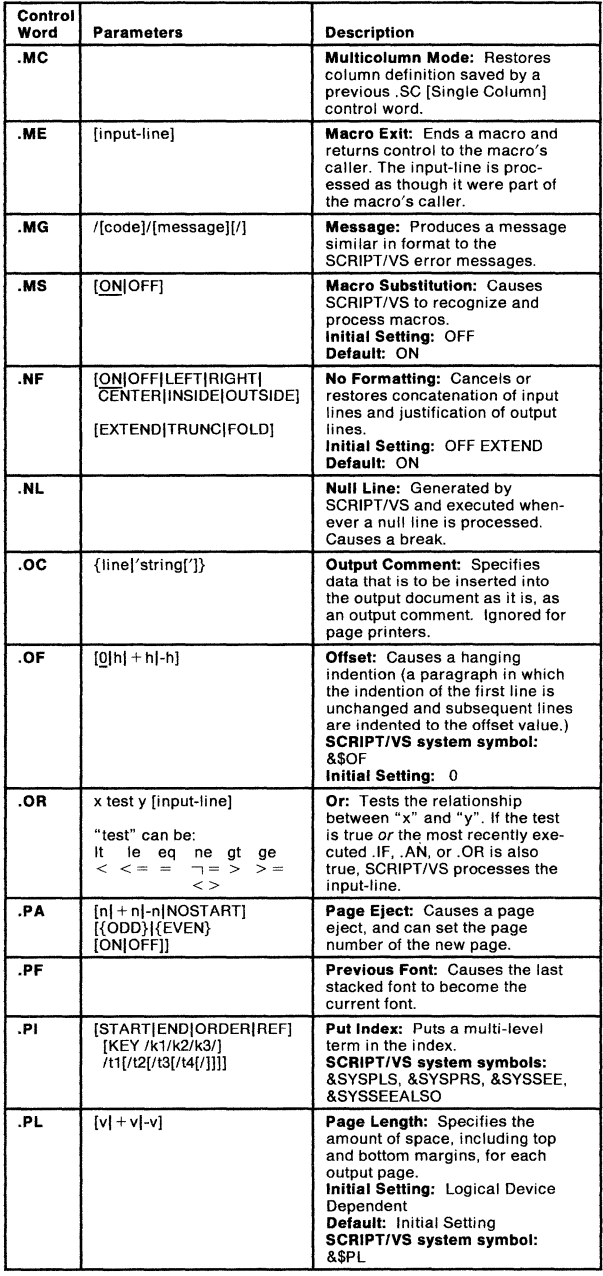

Figure 1 (Part 7 of 12). SCRIPT/VS Control Word Summary

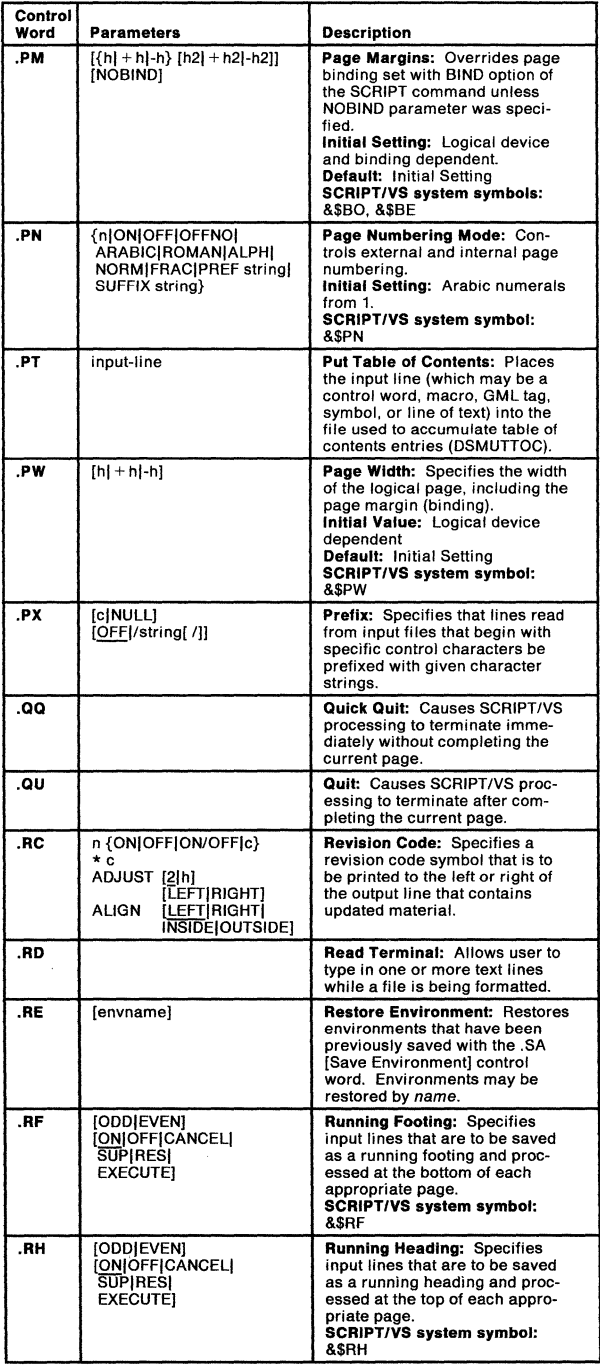

### Figure 1 (Part 8 of 12). SCRIPT/VS Control Word Summary

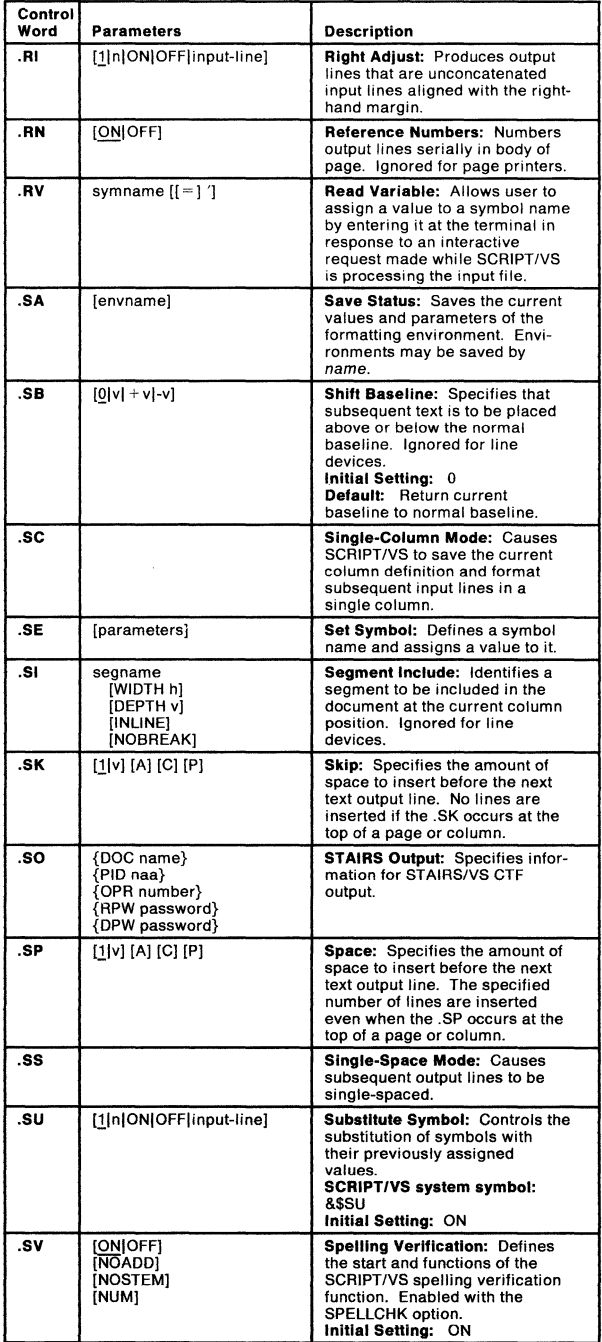

Figure 1 (Part 9 of 12). SCRIPT/VS Control Word Summary

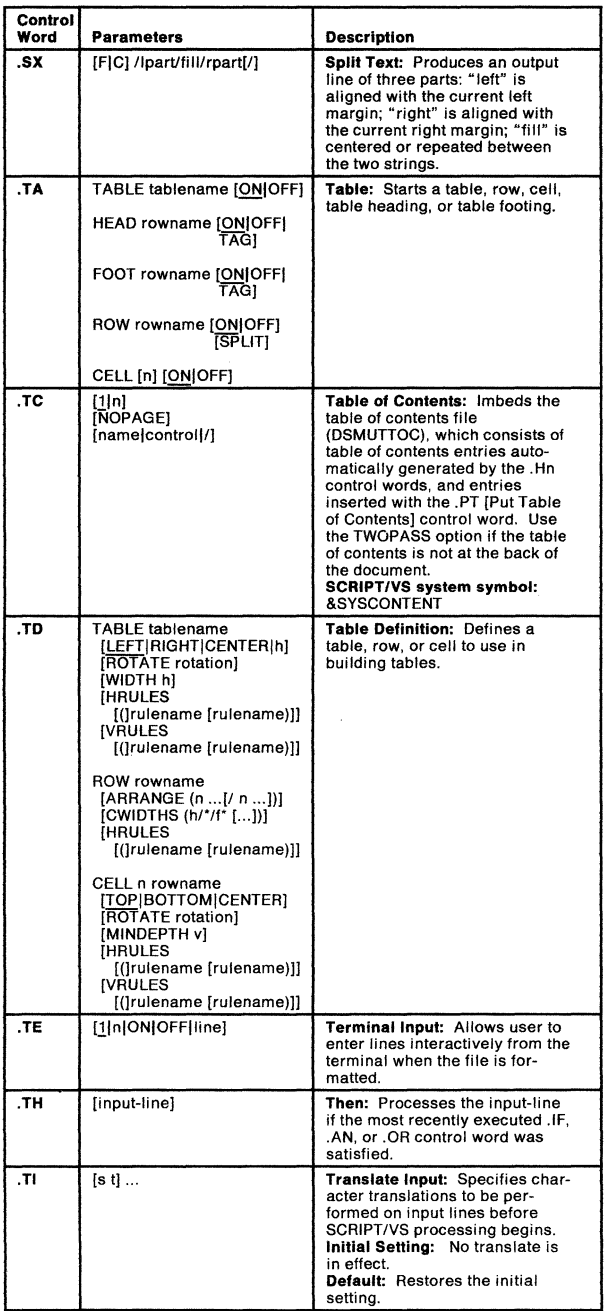

**Figure 1 (Part 10 of 12). SCRIPT/VS Control Word Summary** 

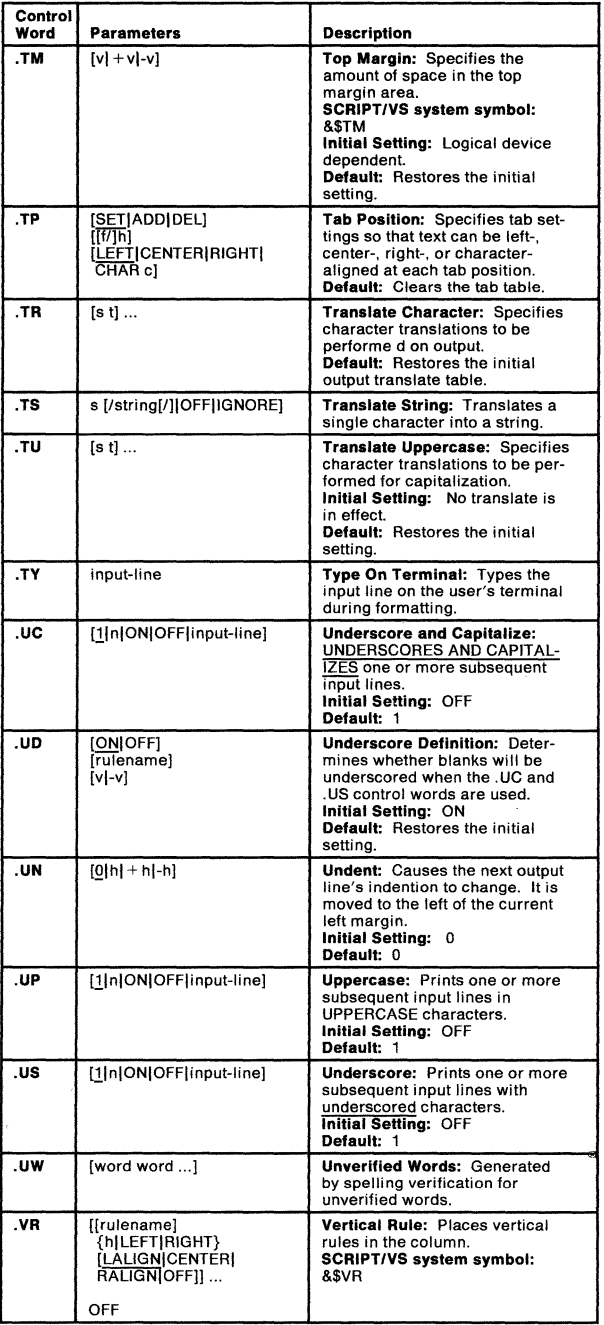

Figure 1 (Part 11 of 12). SCRIPT/VS Control Word Summary

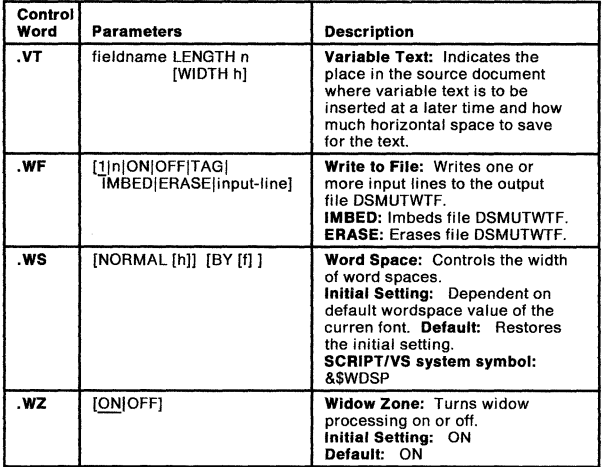

Figure 1 (Part 12 of 12). SCRIPT/VS Control Word Summary

 $\bar{ }$ 

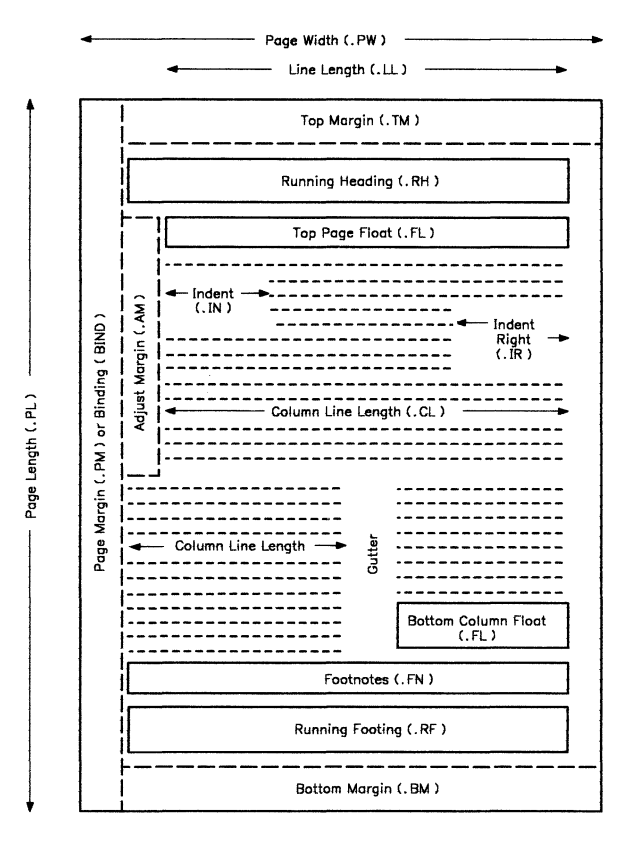

Figure 2. SCRIPT/VS Terms for Parts of a Page

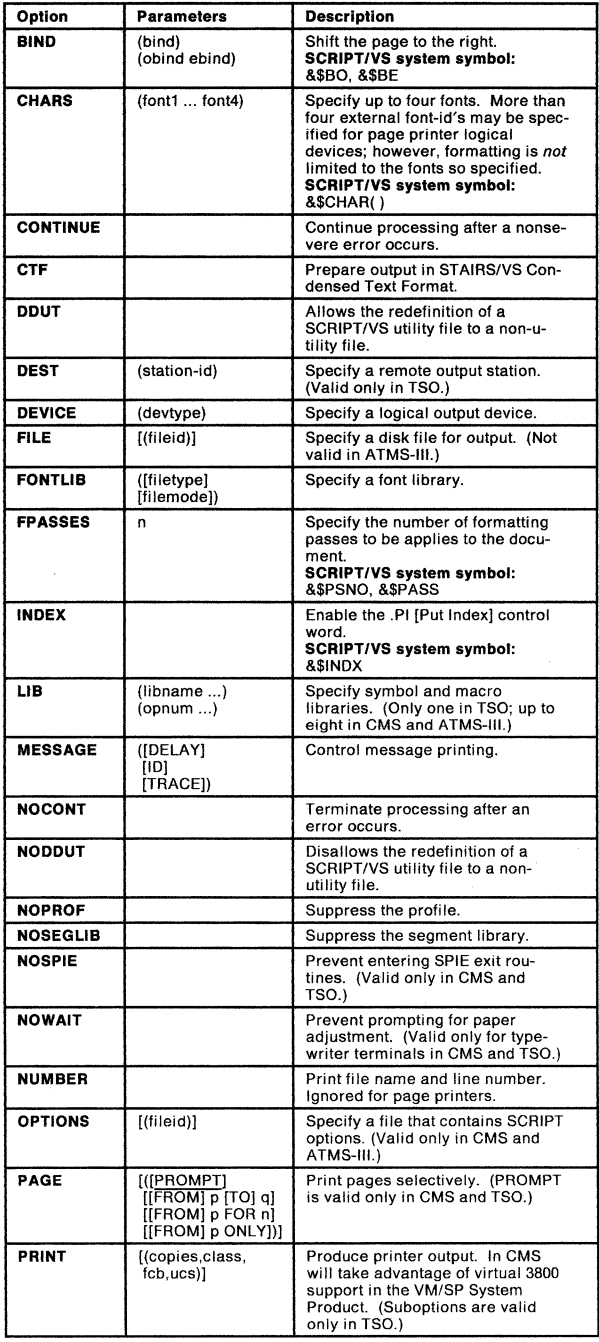

## **Figure 3 (Part 1 of 2). Summary of SCRIPT Options**

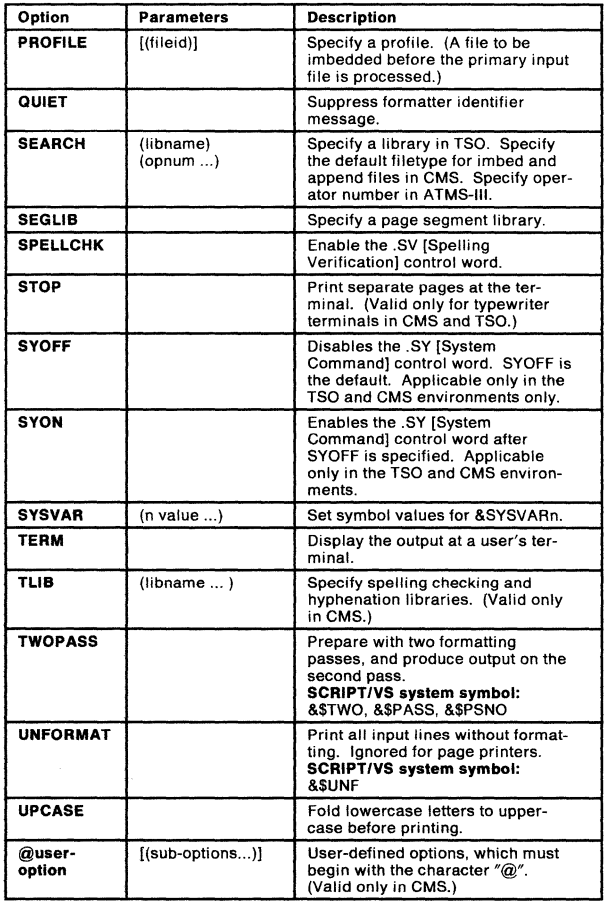

Figure 3 (Part 2 of 2). Summary of SCRIPT Options

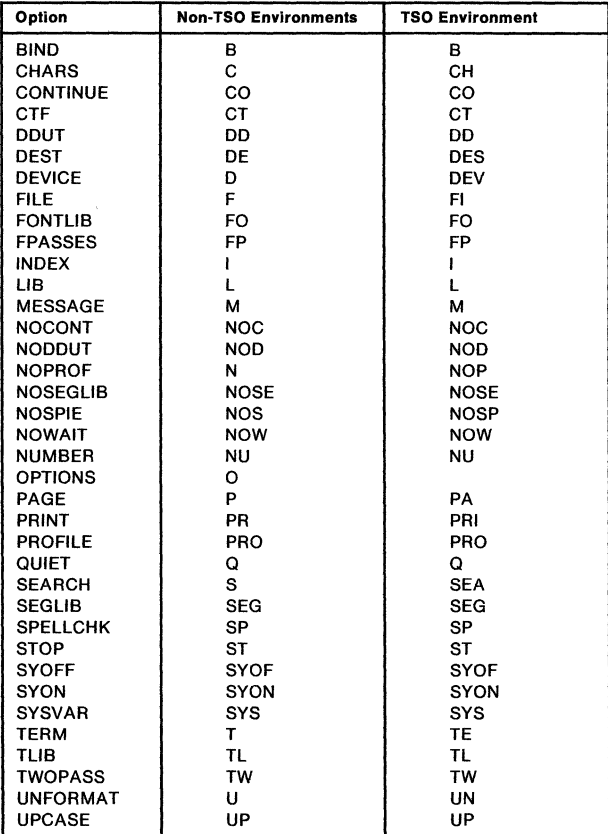

Figure 4. Minimum Abbreviations of SCRIPT Options.

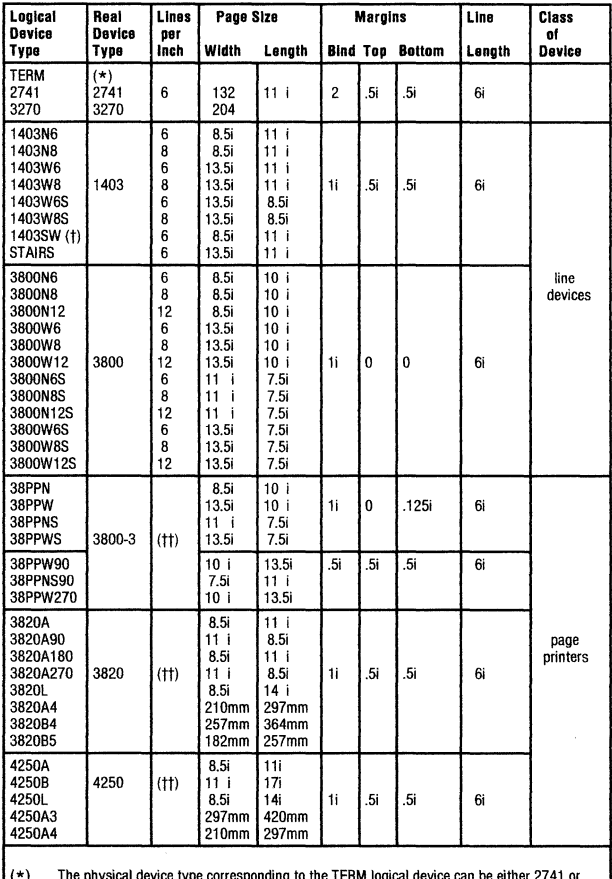

either 27 3270, depending upon the actual terminal type.

 $(t)$ This is a 12-pitch device; all other 1403 devices are 10-pitch.

The linespacing for page printers is determined by the .LS [Line Spacing] control word and<br>the fonts used in the document.  $(t<sup>†</sup>)$ 

Figure 5. SCRIPT/VS Logical Devices

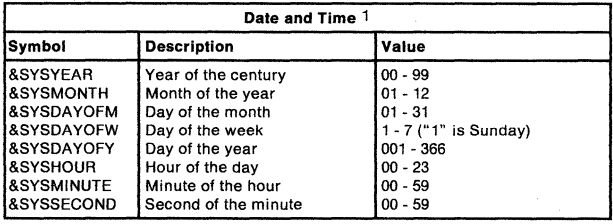

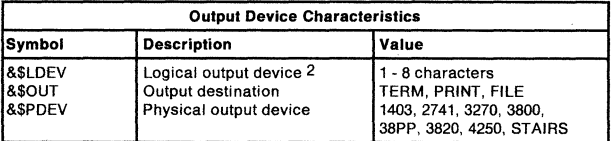

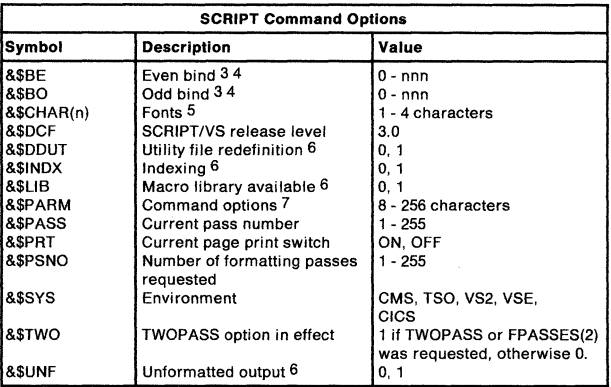

- **1 These symbols may contain leading zeros. They can be eliminated with**  a .SE [Set Symbol] control word: ".se SYSHOUR = &SYSHOUR + O".
- 2 Set by the DEVICE option of the SCRIPT command.
- 3 Set by the BIND option of the SCRIPT command and the .PM [Page **Margins] control word.**
- 4 The system symbol values are represented in figure spaces, regardless **of the space units used in setting them. The maximum value depends on the logical output device.**
- 5 Set by the CHARS option of the SCRIPT command. This is a symbol **array; element O contains the number of fonts specified and elements 1,**  2, ... contain the names of the, fonts specified.
- **6 "1" indicates the command option was specified; "O" indicates it was not**  specified.
- 7 This is the SCRIPT command options list. In CMS, the command options list is tokenized (divided into eight character fields separated by blanks and parentheses) and truncated at 32 tokens (256 characters).

### Figure 6 (Part 1 of 4). SCRIPT/VS System Symbol Names

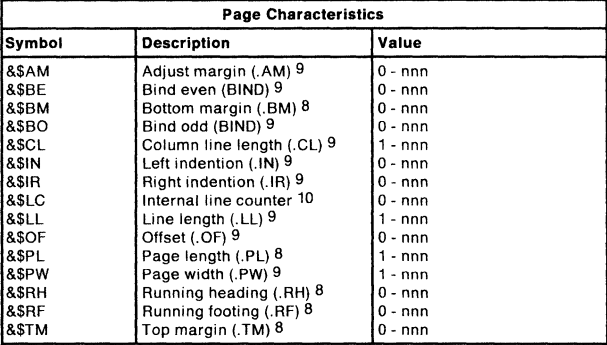

- 8 These values are represented in line spaces, regardless of the space units used in setting them. The maximum value depends upon the logical output device. The values can be converted to device units by appending &DV' to the front of the symbol names.
- 9 The values of these symbols are represented in character spaces, regardless of the space units used in setting them. The maximum value depends upon the logical output device. The values can be converted to device units by appending &DH' to the front of the symbol names.
- 10 The value of the symbol &\$LC is the number of lines remaining in the current column, excluding unplaced keeps, floats, footnotes, widow zones and partial lines.

Figure 6 (Part 2 of 4). SCRIPT/VS System Symbol Names

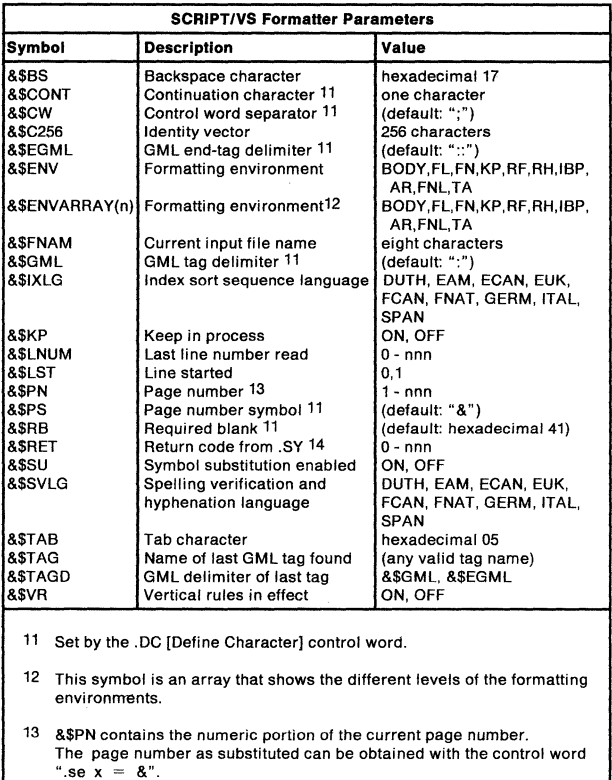

14 In CMS, any possible return code value. In TSO, "O" to indicate the command was stacked for execution after SCRIPT/VS terminates.<br>In ATMS-III, "0" to indicate the control word was ignored. In batch, "-3"<br>to indicate that .SY is not supported.

### **Figure 6 (Part 3 of 4). SCRIPT/VS System Symbol Names**

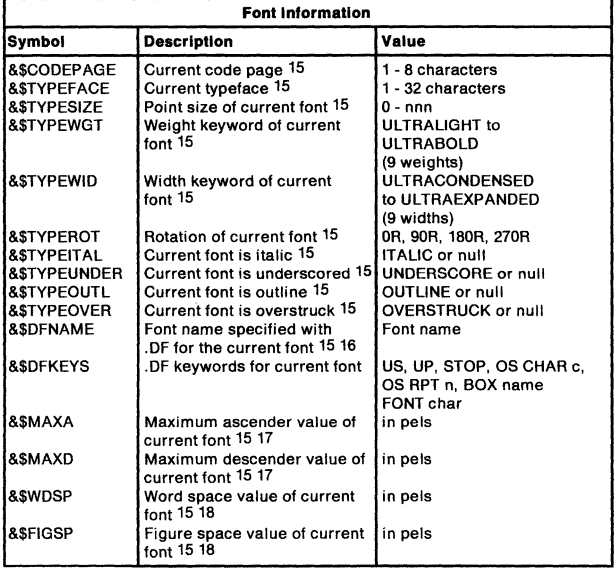

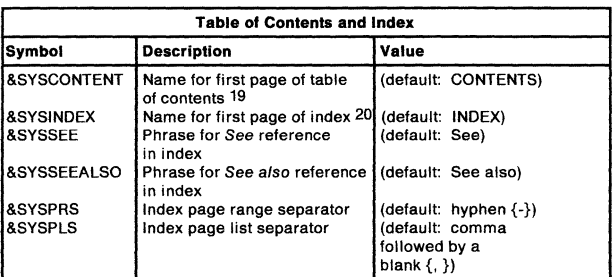

- 15 **Applies to page printers; null for line printers.**
- 16 As it was defined with .DF (Define Font).
- 17 So it will be used correctly, DV is appended to the value.
- 18 So it will be used correctly, DH is appended to the value.
- 19 The character string to use as the heading for the table of contents. If a string is specified on the .TC control word, it will be used. If a string is not specified on the .TC control word and the &SYSCONTENT symbol is not null, the &SYSCONTENT symbol will be used. If a string is not specified on the .TC control word and the &SYSCONTENT symbol is null, the default phrase "CONTENTS" will be used.
- 20 **The character string to use as the heading for the index. If a string is specified on the .IX control word, it will be used. If a string is not speci**lied on the .IX control word and the &SYSINDEX symbol is not null, the &SYSINDEX symbol will be used. If a string is not specified on the .IX control word and the &SYSINDEX symbol is null, the default phrase "INDEX" will be used.

**Figure 6 (Part 4 of 4). SCRIPT/VS System Symbol Names** 

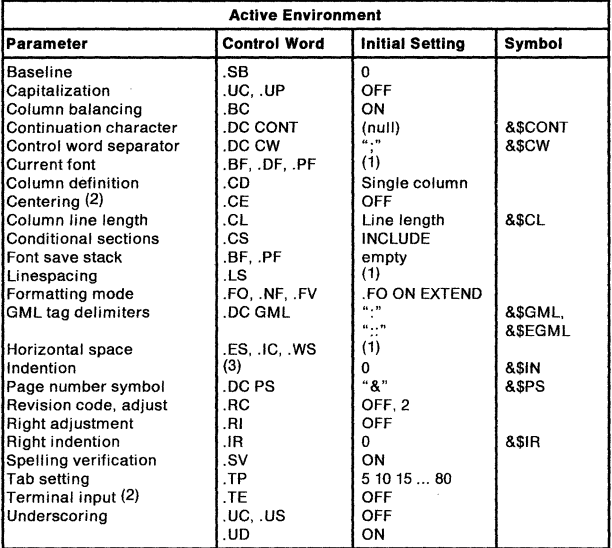

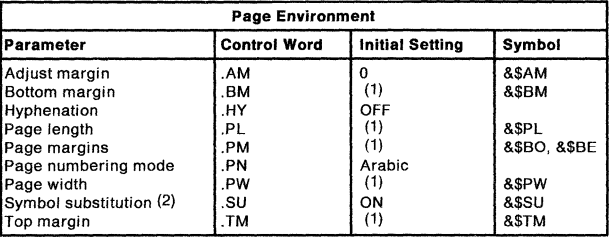

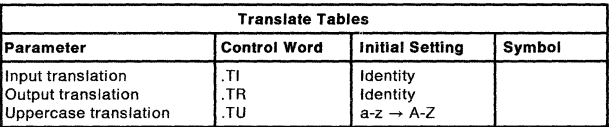

(1) These parameters' initial settings are based on the logical output device.

(2) The number of lines remaining, or ON or OFF, is saved.

(3) The composite current indention is determined from the .IN, .IL. .UN, and .OF control word values. These values are individually saved.

### Figure 7. The SCRIPT/VS Formatting Environment

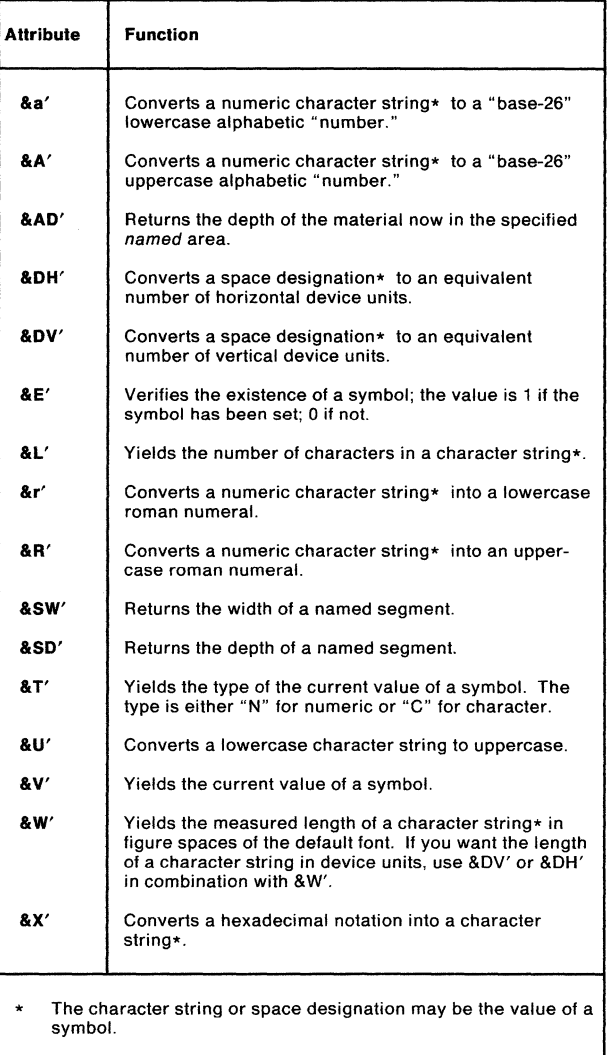

**Figure 8. Attributes of a Symbol's Value** 

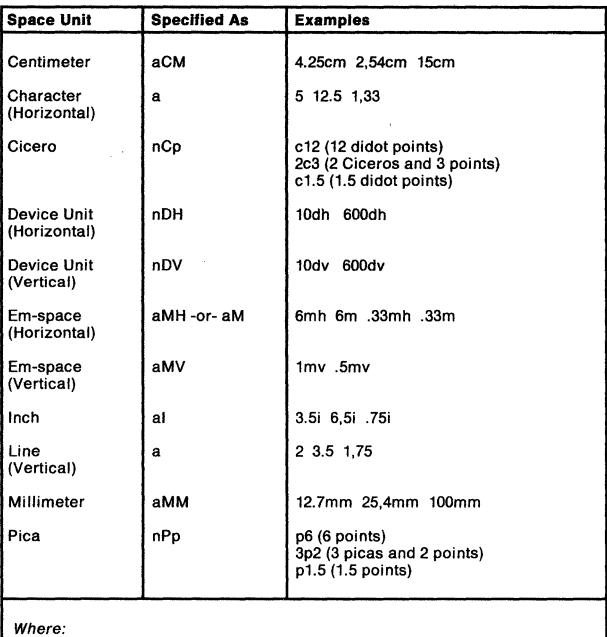

- **a is a number of centimeters, characters, ems, inches, lines, or millimeters. The number may be fractional, with up to two decimal positions, and**  either a period(.) or comma(,) can be used to separate the integral and **fractional portions of the number.**
- **n is a number of whole ciceros, picas, or device units.**
- **p is a number of points. (There are twelve points in a cicero or pica, and 72**  points in an inch.)

### **Figure 9. Space Units Notation**

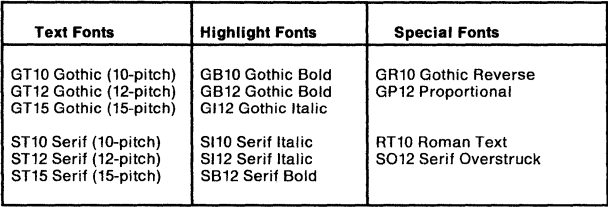

(MYS only) Fonts Provided with SCRIPT/VS

**Figure 10. Complete 3800 Printing Subsystem Model 1 and Model 3 Operating in Compatibility Mode** 

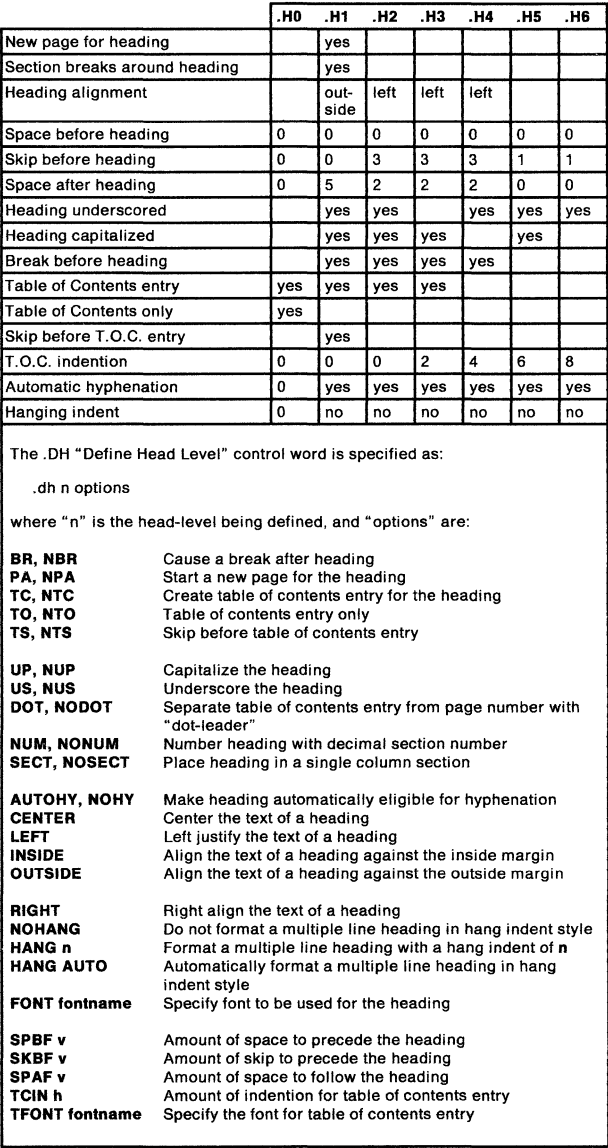

Figure 11. Summary of Initial Head Level Characteristics

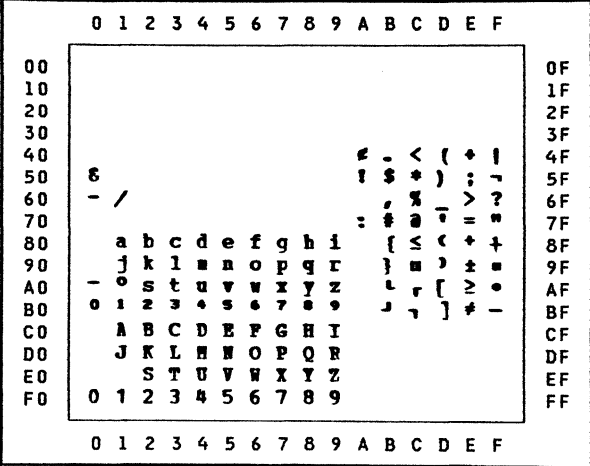

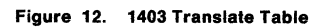

|                                                                                                    | 0           | ı                           | -2                              | 3                               | 4                                    | - 5                                  | 6                               | 7                                    | 8                                    | 9                               | A           | в                                          |                                      | CDEF             |                       |         |                                                                                                 |
|----------------------------------------------------------------------------------------------------|-------------|-----------------------------|---------------------------------|---------------------------------|--------------------------------------|--------------------------------------|---------------------------------|--------------------------------------|--------------------------------------|---------------------------------|-------------|--------------------------------------------|--------------------------------------|------------------|-----------------------|---------|-------------------------------------------------------------------------------------------------|
| 00<br>10<br>20<br>30<br>40<br>50<br>60<br>70<br>80<br>90<br>A <sub>0</sub><br>B <sub>0</sub><br>C <sub>0</sub><br>D0<br>E0<br>F <sub>0</sub> | æ<br>n<br>۵ | a<br>J.<br>1<br>A<br>J<br>1 | b<br>k<br>霊<br>B<br>ĸ<br>s<br>2 | c<br>ı<br>t<br>3<br>c<br>т<br>з | d<br>m<br>u<br>Ŀ<br>D<br>M<br>υ<br>4 | e<br>n<br>v<br>в<br>Ε<br>N<br>V<br>5 | ۰<br>ы<br>6<br>F<br>0<br>W<br>6 | g<br>P<br>×<br>7<br>G<br>P<br>x<br>7 | h<br>q<br>У<br>a<br>H<br>Q<br>Y<br>8 | 1<br>r<br>z<br>I<br>R<br>z<br>9 | ¢<br>ı<br>ł | \$<br>,<br>#<br>c<br>э<br>ī<br>J<br>┻<br>ŀ | c<br>₩<br>z<br>a<br>Ś<br>г<br>r<br>ŝ | τ<br>,<br>ι<br>1 | ;<br>><br>z<br>2<br>≠ | ?<br>92 | 0 F<br>1 F<br>2F<br>3F<br>4F<br>5F<br>6F<br>7 F<br>8F<br>9F<br>AF<br>BF<br>CF<br>DF<br>EF<br>FF |
|                                                                                                    | 0           | ı                           | 2                               | - 3                             | 4                                    | 5                                    | 6                               | 7                                    | 8                                    | 9                               | A           | в                                          | -c                                   | D                |                       | E F     |                                                                                                 |

Figure 13. 3800 Translate Table

Document Composition Facility: Text Programmer's Quick Reference<br>(File No. S370-40) Printed in U.S.A. SX26-3723-07

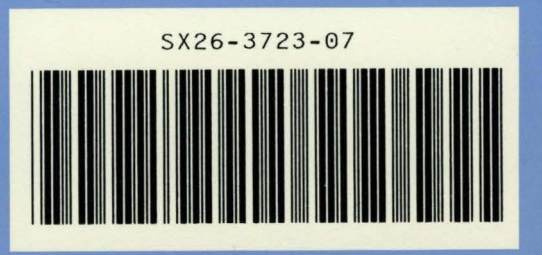